# **МІНІСТЕРСТВО ОСВІТИ І НАУКИ УКРАЇНИ ОДЕСЬКИЙ НАЦІОНАЛЬНИЙ УНІВЕРСИТЕТ імені І.І.Мечникова ЕКОНОМІКО-ПРАВОВИЙ ФАКУЛЬТЕТ КАФЕДРА ЕКОНОМІКИ ТА ПІДПРИЄМСТВА**

**Пічугіна Ю.В., Максимова Ю.О.** 

# **ВІРТУАЛЬНА ЕКОНОМІКА**

**Методичні вказівки до практичних занять та самостійної роботи**

**студентів спеціальності 111«Математика»** 

УДК 33: 004.946 (075) П 364

> Рекомендовано до видання науково-методичною комісією ЕПФ ОНУ імені І.І. Мечникова, протокол № 7 від «22» червня 2020 р.

> > Рекомендовано до друку Вченою радою ЕПФ ОНУ імені І.І. Мечникова, протокол № 8 від «26» червня 2020 р.

## *Рецензенти:*

**Горняк О.В.** – доктор економічних наук, професор, завідуюча кафедри економіки та підприємництва ОНУ імені І.І. Мечникова;

**Соколовська З.М. –** доктор економічних наук, професор,завідуюча кафедри економічної кібернетики та інформаційних технологій Одеського національного політехнічного університету.

## **Пічугіна Ю.В., Максимова Ю.О.**

П 364 Віртуальна економіка: Методичні вказівки до практичних занять та самостійної роботи студентів спеціальності 111 «Математика» / Ю.В. Пічугіна, Ю.О. Максимова – Одеса: «Видавництво Чорномор'я»,  $2020 - 40$  c.

Методичні вказівки написані відповідно до програми курсу «Віртуальна економіка», що читається студентам спеціальності «Математика». Методичні вказівки містять перелік основних тем з короткою характеристикою основних питань та термінів, які виносяться на вивчення, а також типові тести, індивідуальні завдання, тематику рефератів, рекомендовану літературу.

Методичні вказівки призначені для студентів вищих навчальних закладів неекономічних спеціальностей.

> **УДК 33: 004.946 (075)**  Пічугіна Ю.В., Максимова Ю.О., 2020 Одеський національний університет імені І.І. Мечникова, 2020

# **ЗМІСТ**

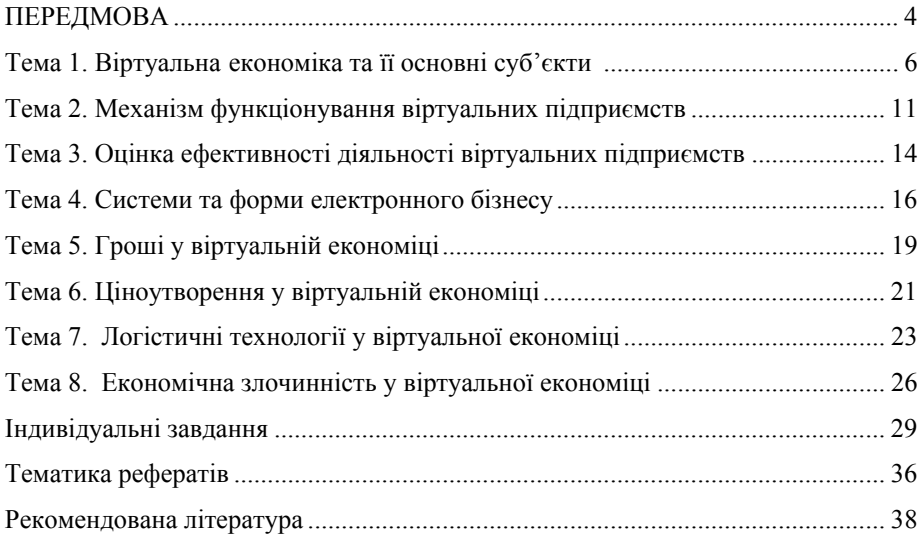

## **ПЕРЕДМОВА**

Еволюція економіки принесла кардинальні зміни у взаєминах і комунікаціях між усіма агентами ринку, бо основою змін стали комунікаційноінформаційні цифрові технології на базі Інтернету. Саме з віртуальними економічними відносинами доведеться рахуватися всім без винятку як економічним, так і політичним структурам, при тому що, предметне поле соціально-економічних досліджень даної проблеми тільки починає складатися. У міру розвитку цього простору вже змінюються уявлення практично у кожному аспекті нашого життя – від повсякденних звичок, установок і потреб, мотивацій у поведінці до фундаментальних понять, пов'язаних з особистістю, взаємовідносинами з іншими учасниками, з інформаційною безпекою.

Методичні вказівки написані відповідно до програми курсу «Віртуальна економіка», що читається студентам спеціальності 111 «Математика» і дають системний виклад основних термінів, понять, категорій. Розробка конкретизує зміст предметних тем, дає зразкові практичні завдання з курсу, визначає мінімальний набір самостійних і практичних робіт, які виконуються студентами.

Програма орієнтована на формування загальних, і в той же час, досить цілісних уявлень про процеси, які пов'язані з віртуальною економікою, її інфраструктурою та її основними економічними агентами.

**Метою** викладання курсу «Віртуальна економіка» є формування у студентів системних знань і розуміння концептуальних основ, структури, основних механізмів становлення та функціонування якісно нового типу суспільства – «віртуальної економіки», його переваг та недоліків, можливих ризиків та загроз у розвитку України і в глобальному масштабі.

Головним завданням методичних вказівок є розкриття фундаментальних теоретико-методологічних засад становлення і розвитку віртуальної економіки і здійснення аналізу соціально-економічних технологій як основи її розвитку.

Основними **завданнями** дисципліни є:

– набуття студентами теоретичних знань з питань становлення та розвитку віртуальної економіки;

– оволодіння навичками логістичного мислення та розроблення пропозицій щодо удосконалення діяльності віртуальних підприємств та механізмів їх функціонування;

– набуття навичок оцінки економічної ефективності та наслідків здійснення віртуальної діяльності.

У результаті вивчення даного курсу студент повинен:

**знати:** 

– зміст основних категорій дисципліни, її предмет, метод та задачі вивчення;

– закономірності у становленні нової економіки та взаємозв'язок і взаєморозвиток нової і старої економік;

– етапи розвитку віртуальної економіки;

– системи та форми електронного бізнесу;

– механізм ціноутворення у віртуальної економіки;

– основні прояви економічних злочинів у віртуальної економіки.

## **вміти:**

– аналізувати дії механізму віртуальної економіки та виявлення складнощів і суперечностей у його функціонуванні;

– виявляти ризики і загрози віртуальної економіки, що можуть спричинятися асиметричністю розвитку світового господарства;

– застосувати інформаційну теорію вартості для визначення вартості і ціни інформації;

– розраховувати ефективність діяльності віртуальних підприємств;

– використовувати здобуті знання при вивченні інших економічних дисциплін та у практичній і фаховій діяльності.

В ході вивчення курсу певний час відводиться на самостійну роботу, що дозволяє студентам набути досвіду пізнавальної та практичної діяльності. Мінімальний набір робіт, що виконуються, включає в себе: роботу з джерелами економічної інформації, з використанням сучасних засобів комунікації (включаючи ресурси Інтернет); критичне осмислення актуальної економічної інформації, що надходить з різних джерел, формулювання на цій основі власних висновків і суджень; рішення пізнавальних і практичних завдань, що відображають типові економічні ситуації.

Методичні вказівки містять перелік основних тем з характеристикою основних питань та термінів, які виносяться на вивчення, а також типові тести, індивідуальні завдання, рекомендовану літературу.

#### **Тема 1**

## **Віртуальна економіка ті її основні суб'єкти**

1.1. Віртуальна економіка як складова нової економіки.

*Віртуалізація економічних відносин. Теорії інформаційного суспільства. Види економічної діяльності та види ринків в інформаційному суспільстві. Основні підходи до визначення терміна «віртуальна економіка». Основні прояви віртуальної економіки: вигадана економіка в рамках он-лайн ігор (синтетична економіка); ігрове моделювання реальної економіки; одна з форм прояву глобалізації. Основні сфери розвитку віртуальної економіки: частина грошового обігу; сфера обігу елементів фіктивного капіталу; сфера електронної торгівлі як реальними, так і віртуальними товарами.* 

1.2.Модель людини у віртуальній економіці.

*Функції людини в традиційній економіці: відтворююча, продуктивна, захисна. «Економічна людина». Властивості людини в традиційній економіці: мати потреби, економічний інтерес, здібності, мотив. Властивості людини у віртуальній економіці: потреба в безперервній освіті і в творчій самореалізації; інноваційність; партнерські та інтелектуальні здібності.* 

1.3.Концептуальні аспекти інтелектуального підприємця.

*Синергетичний взаємозв'язок між академічним середовищем, державою і приватним бізнесом. Специфічні особливості поведінки інтелектуального підприємця. Принципи нового підприємництва.* 

1.4. Споживач у віртуальній економіці.

*Розмиття кордонів між виробництвом та споживанням. Інтелектуальні складові сучасного споживання: грамотність та інформованість, вміння вибрати з маси складних товарів і високотехнологічних послуг, активна позиція щодо інноваційних продуктів і готовність ділитися досвідом і знаннями з іншими споживачами. Просьюмер.* 

### **Основні поняття**

Нова економіка це:

– комплекс наукомістких галузей, зайнятих виробництвом та наданням послуг інформаційно-комунікаційного обладнання, створенням і розповсюдженням програмних продуктів, розвитком комунікаційних мереж, а також вся система формування, зберігання, поширення і отримання інформації, в значній мірі побудована в мережі Інтернет;

 $\sim$  6

– організаційні та інституційні новації в діяльності різних (в тому числі і традиційних) галузей економіки ряду розвинених країн;

– одна з вершин міжнародної фінансової економіки, фінансової моделі господарювання, що символізує широке використання інструментарію інформаційно-технологічних інновацій в валютно-фінансовій системі;

– сукупність галузей, що характеризуються більш значною питомою вагою людського капіталу в порівнянні з матеріальними елементами.

Інформатизація – це організований соціально-економічний і науковотехнічний процес створення оптимальних умов задоволення інформаційними потребами та її реалізації прав громадян, органів державної влади, організацій, громадських об'єднань із врахуванням формування та використання інформаційних ресурсів.

Медіатизація – процес вдосконалення збору, збереження і поширення інформації.

Інтелектуалізація – процес розвитку здібностей до сприйняття й обробки інформації, тобто підвищення інтелектуального потенціалу суспільства, включаючи використання штучного інтелекту.

Інформаційні метатехнології – технології, які роблять користувача повністю залежним від їхнього розробника (власника).

Віртуальна реальність – це високорозвинута форма комп'ютерного моделювання, яка дозволяє користувачеві зануритись у штучний світ і безпосередньо діяти в ньому за допомогою спеціальних сенсорних пристроїв, які пов'язують його рухи з аудіовізуальними ефектами.

Віртуальна економіка це:

– економіка що виросла з реальної економіки, зв'язки і відносини в якій реалізуються технічно за допомогою цифрових комунікацій, але за своєю суттю відрізняються від звичайних економічних відносин;

– економіка, що базується на цифрових комп'ютерних технологіях;

– це інноваційна динамічна економіка, що базується на активному впровадженні інновацій та інформаційно-комунікаційних технологій в усі види економічної діяльності та сфери життєдіяльності суспільства, що дозволяє підвищити ефективність та конкурентоспроможність окремих компаній, економіки та рівень життя населення.

Відтворююча функція людини – активність людини в економіці спрямована на відновлення себе, своїх життєвих сил і умов життя.

Продуктивна функція людини – спрямованість людини на перетворення засобів природи з метою створення корисних матеріальних благ.

7

Захисна функція людини – збереження стійкості економіки, а також захист від ризиків внутрішніх і зовнішніх загроз (безробіття, банкрутства, голоду, травм і хвороб, воєн і т. ін.).

"Homoeconomicus" ("економічна людина") – тип людини, який припускав, що дотримувана людиною економічна вигода, його економічний егоїзм, а в останнє сторіччя – прагнення до максимізації прибутку – самі здатні забезпечувати як приватний, так і суспільний добробут.

Людський капітал (англ. humancapital) – сукупність знань, умінь, навичок, що використовуються для задоволення різноманітних потреб людини і суспільства в цілому.

Інновативність людини – його здатність сприймати, розуміти, прагнути і вміти ввести (знайти і використовувати) новації в економіці.

Соціальне партнерство – вид відносин між основними соціальними суб'єктами – роботодавцями, працівниками, суспільством в цілому в особі держави, який забезпечує збалансованість їх економічних інтересів і дій на основі переговорно-договірного процесу.

Освітня мобільність – здатність людини до безперервної освіти, безперервного навчання і перенавчання.

Інтелектуальне підприємництво – це здатність і прагнення людей породжувати нові знання і знаходити прості рішення проблем, пов'язані з активною діяльністю в цьому напрямку; здатність в складному різноманітті реального світу знаходити прості рішення протягом невеликого проміжку часу.

Просьюмер (proactiveconsumer) – активний в своїй поведінці споживач, який цікавиться інноваціями, сам прагне їх запропонувати і готовий експериментувати з новими продуктами.

## **Тести**

1. Що відноситься до віртуальної сфери грошового обігу?

А) товари,

Б) електронні гроші,

В) послуги.

2. Основним недоліком віртуальної економіки є:

А) брак інформації,

Б) невисокий рівень безпеки,

В) невисокий рівень популярності.

8 and 20 and 20 and 30 and 30 and 30 and 30 and 30 and 30 and 30 and 30 and 30 and 30 and 30 and 30 and 30 and

3. Термін «віртуальна економіка» вперше використовував:

А) П. Друкер,

Б) К. Геді і Б. Ікес,

В) Е. Мейо.

4. З чого складається віртуальна економіка?

А) Віртуальна реальність + Інформаційні ресурси та технології.

Б) Традиційна економіка + Ефективне виробництво.

В) Традиційна економіка + Інформаційні ресурси та технології.

5. Яка країна є засновником віртуальної економіки?

А) США,

Б) Англія,

В) Україна.

6. Постіндустріальне інформаційне суспільство спочатку розвивалося у:

А) Німеччини і Франції,

Б) США і Японії,

В) Африці і Азії.

7. На думку П. Дракера, «сучасна епоха – це час кардинальних змін в суспільному устрої – трансформація капіталістичного суспільства посткапіталістичне, де традиційні фактори виробництва – праця, земля, капітал – набувають другорядне значення, тобто у процесі виробництва на перший план виходять»:

А) ресурси,

Б) гроші,

В) знання.

8. Що стає найпомітнішою якісною ознакою нового працівника в новій економіці?

А) мобільність,

Б) інтелектуальність,

В) комунікабельність.

9. Що є ключовими ознаками нової економіки?

А) рента, відсоток, дисконт;

Б) капітал, земля, наука;

В) наука, інформація, інновації.

10. Що послужило початком нової економіки?

А) створення комп'ютера і розвиток інформаційних технологій,

Б) створення кластерів та їх розвиток,

В) створення ТНК.

11. Базою нової, інтелектуальної економіки є:

А) особливий, творчий тип праці,

Б) класичні знання,

В) гнучкість у веденні переговорів.

12. Скільки основних функцій людини в економіці?

А) сім,

Б) п'ять,

В) три.

13. Термін "інновації" по відношенню до економіки почав використовувати \_\_\_\_\_\_\_\_\_\_\_. У своїй книзі

А) Й. Шумпетер; «Теорія економічного розвитку».

Б) А. Сміт; «Багатство від розуму».

В) П. Друкер «Менеджер 21 століття».

14. Як називається здатність людини до безперервної освіти, безперервного навчання і перенавчання?

А) територіальної мобільністю,

Б) освітньої мобільністю,

В) самовдосконалення.

15. У чому полягає інноваційність людини - працівника?

А) здатність швидко вивчати новий матеріал,

Б) здатність швидко реагувати на зміни,

В) здатність сприймати, розуміти, прагнути і вміти ввести новації в економіці.

**Рекомендована література [1, 2, 6, 11].** 

#### **Тема 2**

## **Механізм функціонування віртуальних підприємств**

2.1. Віртуальні підприємства: переваги та недоліки.

*Тенденції, які сприяли бурхливому розвитку віртуальних підприємств (ВП).Класифікація ВП. Особливості ВП. Принципи функціонування ВП: експоненціального розвитку; зростаючого ефекту; повноти; зворотного ціноутворення; безкоштовності; переоцінки цінностей; глобалізації; анархії і хаосу.* 

2.2. Особливості процесу створення та функціонування віртуальних підприємств.

*Ознаки підприємств, що знаходяться на шляху до віртуалізації. Стадії віртуалізації підприємств. Критерії готовності підприємства до віртуалізації. Основні елементи організаційного механізму функціонування віртуального підприємства. Функції управління ВП. Інтелектуальний працівник: основні риси.* 

2.3. Життєвий цикл віртуального підприємства.

*Фази циклу: виявлення перспективної підприємницької можливості, створення, функціонування, ліквідація, розпад. Основні відмінні риси життєвого циклу віртуального підприємства від традиційного.* 

2.4. Моделі і організаційні форми віртуальних бізнес-процесів.

*Електронні торгові майданчики і їх види. Інтернет-вітрина. Інтернет магазин. Порівняльний аналіз організації системи інтернет торгівлі: оренда, купівля, розробка. Інтернет-банкінг: інформаційний; комунікаційний; транзакційний. Інтернет-трейдинг. Інтернет-консалтинг.* 

## **Основні поняття**

Віртуальне підприємство це:

- динамічна відкрита бізнес-система, сформована на базі єдиного інформаційного простору юридично незалежними підприємствами з метою сумісного використання власних ресурсів для наскрізної реалізації всіх етапів економічно привабливих проектів від джерела витоку первинної сировини до передачі продукції кінцевому споживачу;

- організаційна форма співпраці юридично незалежних суб'єктів господарювання, з метою отримання прибутку за рахунок кооперації та аутсорсингу з використанням мережі Інтернет, що дозволяє забезпечити спільну роботу територіально віддалених учасників в режимі реального часу;

11

- постійна або тимчасова сукупність географічно розділених груп, людей, організаційних одиниць, об'єднаних для розв'язання певних завдань, досягнення мети на основі принципів поділу праці, обов'язків і мережної структури, загальна діяльність яких здійснюється за допомогою інформаційнокомунікаційних технологій.

Віртуальні корпорації - електронне об'єднання капіталів (ресурсів)різного типу в інтересах виконання складних унікальних проектів, створення продукції світового класу і максимально повного задоволення вимог замовника.

Віртуальні товариства (партнерства) – комп'ютерно-інтегрована(штучна) організація осіб, що разом ведуть справу з метою отримання прибутку, будучи географічно віддаленими один від одного.

Мерітократія – прагнення рухатися вперед, ставлячи перед собою певні цілі і домагатися їх здійснення, спираючись на знання своєї справи, оцінка себе та інших за особистими здібностями, досягненням і професійному зростанню.

Індивідуальність віртуального співробітника – небажання підкорятися інструкціям з боку організації, опір традиційним груповим нормам, прагнення самоствердитися через особистий творчий потенціал.

Життєвий цикл віртуальних підприємств – це проміжок часу від моменту створення до припинення діяльності віртуального підприємства.

Каннібалізація ринків збуту – падіння продажів товару у офлайнового підрозділу фірми, викликане збільшенням продажів цього товару інтернетмагазином.

Інтернет-банкінг (е-banking) – надання онлайнових послуг з управління банківським рахунком.

## **Тести**

1. Основними елементами віртуального бізнесу є:

А) Гроші, персонал, реклама.

Б) Структура, ресурси, мотивація.

В) Реклама, представлення товару, побудова відносин з клієнтом.

2. Що необхідно зробити компанії для виходу на ринок електронного бізнесу?

А) Спростити бізнес-процеси підприємства.

Б) Автоматизувати та оптимізувати всі бізнес-процеси.

В) Скасувати всі ключові бізнес-процеси на підприємстві.

3. Згідно з прогнозом британського центру соціальних досліджень, до

року багато європейських малих і середніх компанії повністю переведуть свій бізнес в глобальну мережу.

А) 2021,

Б) 2030,

В) 2020.

4. Головним правилом у вибору напрямку вашого інтернет-магазину, повинна бути:

А) мотивація,

Б) організаційна структура,

В) оригінальність мислення.

5. Чи можна заощадити на витратах при відкритті інтернет-магазину?

А) Так.

Б) Ні.

В) Іноді.

 $6.$  Internet – це:

А) одна з найпопулярніших систем мотивації персоналу,

Б) одна з найпопулярніших систем для продажу інформації та реклами,

В) застаріла система ведення бізнесу.

7. Основними рисами віртуальних підприємств є:

А) ефективне використання сучасних інформаційних і комунікаційних технологій;

Б) динамічна ув'язка і об'єднання компетенцій партнерів;

В) територіальна незалежність;

Г) відкритість і гнучкість;

Д) а, б, г вірні;

Е) все вірно.

8. Що є основою віртуального і реального підприємства?

А)хороший офіс;

Б) ефективне управління;

В) мобільний зв'язок.

9. Віртуальне підприємство націлене на задоволення:

А) індивідуальних потреб конкретного виробника;

Б) потреби масового споживача;

В) індивідуальних потреб конкретного споживача.

## **Рекомендована література [1, 4, 9, 12].**

#### **Тема 3**

## **Оцінка ефективності діяльності віртуальних підприємств**

3.1. Показники оцінки ефективності віртуальних підприємств.

*Показники оцінки ефективності створення ВП: стартові інвестиції; експлуатаційні витрати; співвідношення інвестиційних і експлуатаційних витрат; показники, загальноприйняті у світі для оцінки ефективності інвестиційних проектів або бізнес-проектів. Показники оцінки ефективності функціонування ВП: поточних результатів діяльності та оцінки кінцевих результатів діяльності. Показники оцінки вартості бізнесу: оцінка майбутньої економічної вигоди; оцінка рейтингового місця на фондовому ринку компанії; вартісна оцінка матеріально-технічної та технологічної бази.* 

3.2. Методи оцінки вартості Internet-компаній.

*Прибуткові методи: капіталізації; дисконтування грошових потоків. Ринкові методи: метод компанії-аналога (або ринку капіталу); метод угод (або продажів); метод галузевих коефіцієнтів. Витратні методи: чистих активів; ліквідаційної вартості (впорядкована ліквідація); метод ліквідаційної вартості (прискорена ліквідація.)* 

## **Основні поняття**

Оцінка бізнесу - акт або процес підготовки висновку або визначення вартості підприємства або частки в капіталі, яка належить акціонерам.

Оцінена вартість – це вартість бізнесу, встановлена оцінювачем.

Балансова вартість компанії – різниця між загальною вартістю активів (за вирахуванням зносу і використаних ресурсів) і загальною сумою зобов'язань відповідно до цього балансом.

Обґрунтована ринкова вартість – найбільш ймовірна ціна, по якій відбувається акт купівлі-продажу компанії, коли обидві сторони зацікавлені в угоді, діють не з примусу і володіють достатньо повною інформацією про умови угоди і вважають їх справедливими.

Гудвіл (goodwill) – нематеріальні активи компанії, які складаються з іміджу підприємства, його ділової репутації, характеру взаємин з клієнтурою, місцезнаходження, номенклатури виробленої продукції та ін.

Дохідний підхід до оцінки бізнесу – це спосіб визначення вартості підприємства і / або його власного капіталу, в рамках якого використовується один або кілька методів, що ґрунтуються на перерахунку очікуваних (прогнозованих) доходів.

Ринковий підхід (порівняльної оцінки) – це загальний спосіб визначення вартості підприємства і / або його власного капіталу, в рамках якого використовується один або більше методів, заснованих на порівнянні даного підприємства з аналогічними раніше проданими компаніями

Витратний підхід – це загальний спосіб визначення вартості підприємства і / або його власного капіталу, в рамках якого використовується один або більше методів, заснованих безпосередньо на обчисленні вартості активів підприємства за вирахуванням зобов'язань.

Капіталізація прибутку – метод визначення ринкової вартості підприємства на основі капіталізації за певним нормативом (процентом) доходів, одержаних протягом певного періоду часу.

Дисконтування грошових потоків – перерахунок майбутніх доходів на теперішню вартість грошей.

Ціновий мультиплікатор – коефіцієнт, який показує співвідношення між ринковою ціною підприємства та фінансовою базою.

## **Тести**

1. Концепція управління вартістю підприємства орієнтує його менеджмент на:

А) зростання ринкової вартості компанії або зростання вартості її майнового комплексу;

Б) максимізацію поточних і очікуваних на найближчий час прибутків підприємства;

В) кращі досягнення в менеджменті по окремим його складовим.

2. До принципів оцінки вартості, заснованим на перевагах типового користувача, відносяться принципи:

А) корисності, заміщення, очікування;

Б) залишкової продуктивності, вкладу, що змінюється, віддачі, збалансованості, економічного розміру;

В) співвідношення попиту і пропозиції, залежності, відповідності, зміни, конкуренції;

Г) найбільш ефективного використання об'єкта оцінки.

3. Вкажіть вірне твердження щодо гудвілу:

А) може бути відділений від діючого підприємства;

Б) не може бути відділений від діючого підприємства;

В) немає вірної затвердження.

4. Порівняльний підхід застосовується, коли існує:

А) достовірна інформація, що дозволяє прогнозувати майбутні доходи, які об'єкт оцінки здатний приносити, а також пов'язані з об'єктом оцінки витрати;

Б) достовірна і доступна для аналізу інформація про ціни і характеристики об'єктів-аналогів;

В) можливість замінити об'єкт оцінки іншим об'єктом, який або є точною копією об'єкта оцінки, або має аналогічні корисні властивості.

5. Оцінка ефективності діяльності підприємства представляє особливий інтерес для:

А) кредиторів;

Б) власників;

В) покупців.

6. Для віртуальних компаній формування іміджу фірми (goodwill) не менше актуально, ніж для «реальних»:

А) Так.

Б) Ні.

В) Не завжди.

## **Рекомендована література [3, 5, 8, 10].**

## **Тема 4 Системи та форми електронного бізнесу**

4.1. Електронний бізнес та його види.

*Основні сфери електронного бізнесу. Переваги та недоліки електронного бізнесу. Чинники зниження вартості товарів та послуг завдяки електронному бізнесу: зниження виробничих витрат; зниження операційних витрат; розміщення, реєстрація та виконання замовлень у режимі on-line;зниження витрат на збут товарів та послуг.* 

4.2. Моделі електронної діяльності.

*Бізнес-бізнес (Business-to-Bussiness або B2B). Бізнес-споживач (Business-to-Consumer або B2C). Бізнес-Уряду (Business-to-Government або В2G). Споживач-Уряд (Consumer-to-Government або C2A). Споживач-споживач (Consumer-to-Consumer або С2С). Соціальна комерція. Мобільна комерція.* 

## **Основні поняття**

Електронний бізнес – це якісно нова модель інтегрованої економічної діяльності, яка базується на використанні інформаційно-комунікаційних

технологій та мереж як унікального макроекономічного середовища для оперативної комерційної та фінансової діяльності з метою підвищення ефективності сегментів бізнесу, їх динамічного розвитку та отримання стабільного соціально-економічного ефекту.

Електронна комерція – це комерційна взаємодія суб'єктів бізнесу з приводу купівлі-продажу товарів та послуг (матеріальних та інформаційних) з використанням інформаційних мереж (Internet, мережа стільникового зв'язку, внутрішні локальні мережі фірм).

Internet є універсальним діловим середовищем, що поєднало компанії між собою та з аудиторією споживачів, у якому відбувається взаємодія всіх суб'єктів ринку щодо купівлі і продажу товарів та надання послуг.

Intranet є середовищем, призначеним для обміну інформацією всередині компанії.

Extranet є середовищем, призначеним для обміну інформацією зі зовнішнім світом (надання доступу до формалізованої інформації і корпоративних служб віддалених підрозділів компанії, дилерської мережі, гуртових покупців тощо).

Модель «бізнес-для-споживача» (В2С) – це форма взаємодії компаній зі споживачами, яка дає виробникам додаткові можливості для просування своїх товарів та послуг безпосередньо до споживачів, а споживачам дає більше можливостей для вибору.

Модель «бізнес-для-бізнесу» (В2В) – це форма взаємодії підприємств на всіх рівнях, зорієнтована на взаємозв'язок та інтеграцію бізнес-процесів між підприємствами-партнерами.

Модель «споживач-для-споживача» (С2С) є прямою торгівлею між приватними особами щодо купівлі-продажу, обміну чи надання товарів, послуг та інформації у кіберпросторі, проте за участю третьої сторони, котра забезпечує платформу для цієї торгівлі без прямої участі у торгах.

Моделі «бізнес-для-уряду» (В2G) – торгівля між компаніями та державним сектором, що передбачає використання Інтернету для державних закупівель, процедури ліцензування та інших операцій, пов'язаних з урядом.

## **Тести**

1. Що є середовищем, у якому відбуваються сучасні бізнес-процеси та яке призначене для обміну інформацією всередині компанії?

- А) Internet;
- Б) Intranet;
- В) Extranet;

Г) електронна логістика.

2. Здійснення електронного бізнесу дозволяє знижувати вартість товарів та послуг завдяки:

А) зниженню операційних витрат;

Б) розміщенню, реєстрації та виконання замовлень у онлайн-режимі;

В) зниженню витрат на збут товарів та послуг;

Г) позитивному ефекту економії від масштабу виробництва.

3. Формою взаємодії компаній зі споживачами, яка дає виробникам можливості для просування своїх товарів та послуг безпосередньо до споживачів, а споживачам дає більше можливостей для вибору, є:

А) модель «В2С»;

Б) модель «В2В»;

В) модель «С2С»;

Г) модель «G2B».

4. Як називається торгівля, яка здійснюється в мережі Інтернет, що передбачає задоволення віртуального споживчого попиту через Інтернетмагазини, Інтернет-аукціони та соціальні мережі?

А) «оффлайн» торгівля;

Б) онлайн торгівля;

В) змішана (поєднання онлайн та оффлайн торгівлі);

Г) торгівля товарами у супермаркетах Вашого міста.

5. При розробці системи електронної комерції доцільно почати з:

А) покупки обладнання,

Б) пілотного проекту,

В) розкручування сайту.

6. Які два напрямки є у електронній комерції**?** 

А) Побудова програм і розкрутка сайтів.

Б) В2С і В2В.

В) Торгівля і надання послуг.

7. Прикладом безкоштовного інформативного порталу, є:

А) онлайн біржі,

Б) інтернет аукціони,

В) тематичні форуми.

8. Які бувають види інформаційного онлайн бізнесу?

А) аутсорсинг,

Б) ресселінг і інфобізнес,

В) онлайн-консультант.

## **Рекомендована література [2, 4, 7, 9].**

## **Тема 5 Гроші у віртуальній економіці**

5.1. Еволюція форм і видів грошей.

*Теорії виникнення грошей: еволюційна та раціоналістична. Функції грошей в традиційної економіки: міра вартості, засіб обігу, засіб нагромадження багатства, засіб платежу, світові гроші. Еволюція форм грошей як рух від повноцінних грошей, які мали реальну вартість, до неповноцінних: товарні, металеві, паперові, кредитні та електроні.* 

5.2. Електронні гроші: види, функції.

*Типи електронних грошей: на основі карт (card-based) і на основі мереж (network-based). Фіаті і нефіатні електронні гроші. Основні переваги електронних грошей перед звичайними. Недоліки електронних грошей. Функції електронних грошей у віртуальній економіці: глобальна (загальна інтегруюча), спекулятивна, соціально-сегментующа, маскующа. Емісія електронних грошей.* 

5.3. Криптовалюта.

*Термінологія. Види криптовалют. Переваги та недоліки використання. Майнінг. Первинна та вторинна вартість криптовалюти. Попит на криптовалюту: спекулятивно – інвесторській; купівля товару; переказ криптовалюти на інший рахунок без комісії (або менше 0,1%); хакерство.* 

5.4. Вплив електронних грошей на монетарну політику держави.

*Швидкість обігу грошей. Величина банківського мультиплікатора. Попит на гроші. Втрата доходу центрального банку від сеньйоражу. Проблема фінансового контролю.* 

#### **Основні поняття**

Електронні (віртуальні) гроші це:

– платіжний засіб який в електронному вигляді, розміщений на електронному пристрої, міститься у спеціальних базах даних та знаходиться у розпорядженні користувача;

– одиниці вартості, які зберігаються на електронному пристрої, приймаються як засіб платежу іншими особами, ніж особа, яка їх випускає, і є грошовим зобов'язанням цієї особи, що виконується в готівковій або безготівковій формі.

Електронні фіатні гроші – одиниці вартості, які обов'язково виражені в одній з державних валют і є різновидом грошових одиниць платіжної системи однієї з держав.

Електронні нефіатні гроші – є електронними одиницями вартості недержавних платіжних систем.

19

Криптовалюта (від англ. Cryptocurrency) – вид цифрової валюти, емісія та облік якої засновані на асиметричному шифруванні і застосуванні різних криптографічних методів захисту, таких як Proof-of-work.

Первина вартість кріптовалюти – вартість витраченої електроенергії. Вторинна вартість – попит на цю криптовалюту.

## **Тести**

1. Яку функцію виконують кредитні гроші:

А) засіб обігу;

Б) засіб платежу;

В) засіб накопичення.

2.Платіжна здатність електронних грошей гарантується державою?

А) Так.

Б) Ні.

В) Іноді.

3. Кріптовалюти характеризуються вартістю платежів:

А) меншою,

Б) більшою,

В) тимчасової.

4. Чи входить Україна до списку тих країн, де дозволені операції з біткоіном?

А) Так.

Б) Ні.

В) Поки немає точного рішення.

5. Які країни є найбільш сприятливими для біткойнов?

А) Африка,

Б) Азія,

В) Північна Америка та Західна Європа.

6. У скількох країнах світу дозволені операції з біткоінами?

А) 99,

Б) 246,

В 10.

7. У скількох країнах світу заборонені операції з біткоінами?

А) 246,

Б) 10,

В) 99.

## **Рекомендована література [5, 7, 10, 12].**

## **Тема 6 Ціноутворення у віртуальній економіці**

6.1. Принципи та методи ціноутворення у віртуальної економічної діяльності.

*Основні завдання цінової політики компанії. Основні принципи, які мають враховуватися при ціноутворенні товарів і послуг. Методи ціноутворення: на підставі встановленого платоспроможного попиту на цільовому сегменті ринку; метод «собівартість плюс прибуток»; метод визначення ціни на основі сформованого на Інтернет ринку рівня цін.* 

6.2.Інформаційна теорія вартості. Проблеми визначення вартості і ціни інформації

*Причини того, що інформація має свою вартість для бізнесу. Підходи до визначення вартості інформації: складські системи;система стратегічного планування.* 

## **Основні поняття**

Ціноутворення – це комплекс заходів щодо формування конкурентної ціни яка стимулює реалізацію товару або послуги.

Диференціація цін – встановлення на товар системи цін, що змінюються в залежності від ринкових умов.

Концепції ціноутворення:

– марксизм: ціна – функція "об'єктивної" вартості (імператив «реального» виробництва);

– маржиналізм: ціна – функція «суб'єктивної» вартості (імператив споживання);

– монетаризм: ціна – функція мінової вартості (імператив ринку);

– «віртуалізм»: ціна – функція образу вартості (імператив «віртуального» виробництва).

Інформаційна теорія вартості – домінуючим фактором у структурі суспільної праці є не структурно розчленована, а цілісна, переважно інтелектуальна праця, озброєна науковими знаннями.

Ціна інформації – це вартість її придбання ззовні.

Гранична вартість інформації – це розмір економії, отриманий від її застосування.

Вартість інформації – праця, яка вкладена в її виробництво, тобто витрати на виробництво.

## **Тести**

1. У чому полягає сутність теорії «інформаційної асиметрії»?

А) асиметрична інформація розглядається як ринкова взаємодія, де агенти на одній стороні ринку мають набагато більше інформації на відміну від тих, хто знаходиться на іншій стороні;

Б) при певних умовах добре інформовані агенти можуть поліпшити свої позиції на ринку, сигналізуючи свою приватну інформацію погано інформованим агентам;

В) недосвідчений агент може іноді захопити інформацію у більш інформованого агента за допомогою «скринінгу»;

Г) одна сторона володіє більшим масивом інформації, ніж інша;

Д) усі відповіді вірні.

2. Які наслідки комп'ютеризації не можна віднести до позитивних?

А) поліпшення якості життя людей за рахунок збільшення продуктивності і полегшення умов їх праці;

Б) використання комп'ютерних мереж дозволяє виробникам знизити трансакційні, поштові, часові витрати;

В) великі можливості комп'ютерних технологій «змусили» сучасне суспільство перекласти свої розумові здібності на машину, що призвело до відставання в логічному мисленні людини від комп'ютерної техніки;

Г) використання комп'ютерних мереж дозволяє виробникам знизити трансакційні, поштові, часові витрати;

Д) спрощення процесу обміну інформацією (комунікації) між людьми, що знаходяться деколи в різних частинах земної кулі.

3. Згідно інформаційної теорії вартості ціною інформації є:

А) вартість її придбання ззовні;

Б) витрати, понесені на її обробку;

В) вигодою, яку інформація приносить у результаті її використання;

Г) витрати на її виробництво.

## **Рекомендована література [1, 3, 10, 12].**

## **Тема 7 Логістичні технології у віртуальної економіці**

7.1. Місце логістики у ринковій економіці

*Основні проблеми та теорії логістики. Just-in-time (точно-вчасно), концепція загальних затрат у фізичному розподілі, RP (планування потреб в матеріалах), "Leanproduction" ("худе виробництво"), QR (швидке реагування напопит), CR (безперервне поповнення запасів), AR (автоматичне поповнення запасів), оптимізовані логістичні системи типу ОРТ,модифіковані версії KANBAN.* 

7.2.Інформаційна та віртуальна логістика.

*Логістичні інформаційні системи, класифікація, сучасні аспекти розвитку. АСУ. ІСУ. КІС. MRP/MRP II. ERP. CSRP. CSM. Використання в логістиці технології автоматизованої ідентифікації штрихових кодів. Електронний обмін даними (ЕРЕ).* 

## **Основні поняття**

Логістика (від грец. logistike – мистецтво обрахунків, обмірковування) – теорія та практика управління матеріальним і відповідним інформаційним потоком, тобто в комплексі питань, пов'язаних із процесами обігу сировини, матеріалів, комплектуючих виробів, напівфабрикатів, запасних частин, готової продукції, їх доставки від постачальника до заводу-виробника і від заводувиробника до кінцевого споживача відповідно до його вимог та інтересів.

Правило «7R»: rightproduct – потрібний товар, right quantity – потрібну кількість, rightcondition – потрібну якість, rightplace – потрібне місце, righttime – потрібний час, rightcost – потрібна вартість, rightcustomer – потрібний споживач.

Just-in-time (точно-вчасно) – комплексний підхід до контролю матеріалів з тих позицій, що виробничим процесом необхідно управляти лише тоді, коли надходить повідомлення про потреби у нових деталях, які випускаються у ході виконання такого процесу.

Система "Каnbаn" є механізмом організації безперервного виробничого потоку, який здатний до гнучкої перебудови і протікає без страхових запасів.

Концепція "худого виробництва" (Lean Production – LP) – реалізує ідею поєднання низької собівартості при великих обсягах масового виробництва та різноманіття продукції і гнучкості дрібносерійного виробництва.

Концепція "реагування на попит" (Demand-driver Techniques – DDT) – дозволяє досягти максимального скорочення часу реагування підприємства на зміну попиту шляхом швидкого поповнення запасів у тих точках ринку, де прогнозується зростання такого попиту.

Точка замовлення – нижня межа запасу, за досягнення якої необхідно організувати чергове замовлення на поставку.

Концепція "швидкого реагування" (Quick Response – QR) – передбачає логістичну координацію всіх учасників вертикальної інтегрованої логістичної системи з метою покращення просування продукції та послуг у розподільних мережах як відповідь на очікувану зміну попиту.

Віртуальна логістика – це «система, в якій всі елементи раціонально інтегровані і оптимально функціонують в єдиному інформаційному просторі, створеному за допомогою сучасних інформаційно-телекомунікаційних технологій та програмних продуктів.

Концепція "безперервного поповнення запасів" (Continuous Replenishment-CR) - усунення необхідності у замовленнях на поповнення запасів готової продукції у результаті визначення ефективного логістичного плану щодо безперервного поповнення запасів готової продукції у роздрібних торговців.

CALS-технології (Continuous Acquisition and Life cycle Support) – це комплексна системна стратегія підвищення ефективності, продуктивності та рентабельності процесів виробничо-господарської діяльності підприємства, що безпосередньо впливає на конкурентоспроможність його продукції.

Автоматизовані системи управління (АСУ) – забезпечують збір та обробку інформації, необхідної для оптимізації управління в різних сферах людської діяльності.

Інтегровані системи управління (ІСУ) – сукупність методів і рішень для створення інтегрованого інформаційного простору управління і забезпечення життєдіяльності організації.

Інтегровані інформаційні системи – системи, в результаті функціонування яких відбувається узгодження всіх потоків інформації і процедур їх обробки у відповідності до вимог управління.

Корпоративні інформаційні системи (КІС) – цілісний комплекс програмноапаратних засобів, який реалізує всі бізнес-процеси та інформаційні потоки на підприємстві.

Системи MRP/MRP II – системи автоматизації процесів планування потреб в матеріалах / ресурсах.

Системи ERP – інтегровані системи планування ресурсів територіально розподіленої організації.

Системи CSRP – система інтегрованого управління ресурсами організації, синхронізована з потребами ринку.

Системи CSM – інтегрована система управління ланцюгами поставок, по яких товар із сировини перетворюється у готову продукцію, а потім через систему реалізації надходить до кінцевого споживача.

## **Тести**

1. Логістика як економічна наука сформувалася на основі ідеї та методів:

А) військової логістики;

Б) математичної логіки;

В) дослідження операцій;

Г) кібернетики.

2. Якої інформаційної системи не виділяють в логістиці?

А) призначеної для прийняття термінових рішень;

Б) призначеної для прийняття довготривалих рішень;

В) призначеної для прийняття тактичних та оперативних рішень;

Г) призначеної для виконання звичайних справ.

3. Інформаційна система, яка забезпечує збір та обробку інформації, необхідної для оптимізації управління в різних сферах людської діяльності - це:

А) ІСУ;

Б) АСУ;

В) КІС;

Г)Інтегрована інформаційна система.

4. Інформаційна система, яка сприяє оптимізації процесу планування ресурсів територіально-розподіленої організації – це система: А) MRP II;

Б) MRP;

В CSRP;

Г) ERP.

5. Якої якості інформації має забезпечити логістична інформаційна система?

А) інформація повинна відображати всі переваги та недоліки просування матеріалопотоку;

Б) інформація повинна відображати витрати з просування продукції від постачальника до споживача;

В) усі відповіді правильні.

6. Прикладом віртуальної логістики може буди:

А) інтернет банкінг,

Б) поповненн рахунку у терміналі,

В) послуги «Нової почти»,

Г) онлайн консультант інтернет магазину.

7. В якій із названих концепцій відслідковування попиту на продукцію не є базовим принципом:

- А) AR;
- Б) ROP;
- В) CR;
- $\Gamma$ ) OR.

## **Рекомендована література [4, 8, 12, 15].**

## **Тема 8**

## **Економічна злочинність у віртуальної економіці**

8.1. Кіберзлочинність: види та інструменти.

*Економічна злочинність. Термінологія. Категорії кіберзлочинності. Шкідливі програми. Бот-мережі. Домени, що використовуються в злочинних цілях. Грошові мули. Фішінг.* 

8.2.Офшорні зони в системі світових фінансових центрів

*Офшорні зони. Офшорні компанії. Основні риси офшорних зон. Відмінність офшорних зон від вільно-економічних зон. Критерії віднесення території держави до офшорних центрів. Класифікація офшорних зон та їх особливості: класичні офшори; аналоги; люкс. Сфери використання офшорних зон. Основні схеми використання офшорних зон для здійснення підприємницької діяльності.* 

## **Основні поняття**

Економічна злочинність – економічна діяльність, яка здійснюється систематично на професійній основі методами, забороненими законом, спрямована на отримання прибутку, і яка здатна впливати на формування і функціонування господарського механізму.

Мімікрія – маскування економічних злочинів під зовнішнє законні угоди і підприємницькі операції.

Кіберзлочинність – злочин проти комп'ютерних даних і систем; злочини, вчинені з використанням комп'ютерних даних і систем.

Фішінг – вид інтернет-шахрайства, метою якого є отримання доступу до конфіденційних даних користувачів.

Засоби захисту інформації – це технічні, криптографічні, програмні та інші засоби, речовини або матеріали, які використовують для захисту інформації.

Ботнет (botnet від robot и network) – це комп'ютерна мережа, яка складається з деякої кількості хостів, із запущеними ботами – автономним програмним забезпечення.

Офшорна компанія – юридична особа, зареєстрована в одній з держав, яка надає нульовий або близький до нульового рівень оподаткування доходу, формально зареєстрована, але яка не веде свою діяльність на території цієї держави.

Офшорна зона – держава як територія, де місцевим законодавством передбачена можливість реєстрації юридичних осіб з нульовим або близько до нульового режиму оподаткування, призначених для ведення бізнесу за межами цієї держави.

Реінвойсинг – заниження або завищення вартості товару.

## **Тести**

1. Рівень тінізації економіки відноситься до індикаторів стану:

а) макроекономічної безпеки країни;

б) фінансової безпеки;

в) зовнішньоекономічної безпеки;

г) інвестиційної безпеки.

2. Створення офшорних зон дозволяє фірмам:

а) ухилятися від податків;

б) використовувати номінальних власників компаній;

в) проходити спрощені процедури реєстрації;

г) все вірно.

3. До ознак транснаціональної організованої злочинності відносяться:

а) здійснення фінансових операцій в державах зі сприятливою податкової кон'юнктурою;

б) здійснення злочинної діяльності на території декількох держав;

в) широкомасштабна злочинна діяльність;

г) всі відповіді вірні.

4. Форма інтернет-шахрайства, метою якого є отримання доступу до конфіденційних даних користувачів - логінів і паролів:

А) спамінг;

Б) фішинг;

В) крекінг;

Г) хаккінг.

5. Дії, в результаті яких не можна визначити приналежність персональних даних конкретного суб'єкта персональних даних:

А) Виділення персональних даних.

Б) Забезпечення безпеки персональних даних.

В) Деаутентіфікація.

Г) Деавторізація.

Д) Деперсоніфікація.

6. Назвіть вид кіберзлочинності, при якому зламують місцеві і міжнародні телефонні мережі, щоб дзвонити безплатно:

А) нюкінг;

Б) кардинг;

В) фарминг;

Г) фрікерів.

7. Найбільш небезпечних джерелом загроз інформаційної безпеки підприємства є:

А) Інші підприємства (конкуренти).

Б) Співробітники інформаційної служби підприємства, що мають повний доступ до його інформаційних ресурсів.

В) Рядові співробітники підприємства.

Г) Можливі відмови обладнання, відключення електроенергії, порушення у мережі передачі даних.

Д) Хакери.

# **Рекомендована література [4, 5, 7, 12].**

## **ІНДИВІДУАЛЬНІ ЗАВДАННЯ**

#### **Індивідуальне завдання № 1**

Протягом тижня у вас буде можливість створити і візуально оформити своє віртуальне торгове підприємство, на яке не буде клієнтських заперечень. Описати сферу діяльності і придумати назву підприємства. Розробити дизайн банера для мережевих ресурсів, рекламні листівки або флаєри.

До вашого бізнесу розписати наступні пункти:

**Що потрібно для старту:**наприклад база даних, майданчики для розміщення оголошень (сайт + список додаткових платформ для поширення інформації).

**Час на відкриття:**наприклад від 1 місяця.

**Особливі вимоги:** розписати які специфічні вимоги до відкриття вашого бізнесу в інтернеті.

*Варіанти сфер бізнесу вибираються студентами у відповідності до порядкового номера в журналі групи.* 

## **1. Нішевий інтернет-магазин.**

Створення інтернет-магазину, є найпопулярнішим.

Сьогодні пошук будь-якого товару, найчастіше, починається з пошукового рядку браузера. Саме тому створення нішевого інтернет-магазину - це можливість побудувати надійний і процвітаючий бізнес з нуля. Перевагою є і те, що інтернет-магазин можна запускати з мінімальними вкладеннями, а в деяких нішах конкуренція незначна.

Проте, перш ніж відкривати свою справу, слід врахувати кілька важливих нюансів.

Успіх інтернет-магазину, в значній мірі, залежить від обраної вами ніші. Обов'язково проаналізуйте рівень конкуренції і попит на товари, які ви плануєте продавати. Якщо в цій ніші є стабільний або зростаючий попит, значить там гарантовано будуть конкуренти. Вивчіть їх сильні і слабкі сторони ще до того, як створювати свій проект.

Так, наприклад, онлайн ринок України переповнений пропозиціями різноманітної електроніки, одягу і косметики. За останні кілька років близько десятка великих магазинів міцно закріпилися в пошукової видачі по кожній з цих ніш. Причина досить проста: варто звернути увагу на динаміку попиту.

#### **2. Доставка їжі з ресторанів.**

У США і країнах Європи доставка їжі - один з найпопулярніших напрямків розвитку малого і середнього бізнесу. За останні кілька років в Україні помітно збільшилася кількість служб доставки піци, ролів та інших страв з ресторанів. Попит в великих містах України продовжує формувати пропозицію. Основними напрямками розвитку малого бізнесу в Україні є доставка їжі з кафе і ресторанів, а також доставка обідів в офіси. Проте в даній ніші залишаються цікаві варіанти для розвитку власної справи.

## **3. Агентство нерухомості.**

Агентство з оренди нерухомості - це хороший стартовий майданчик для запуску малого і середнього бізнесу. У міру перетікання жителів у міста, зростає і попит на довгострокову оренду нерухомості. Незважаючи на досить високий рівень конкуренції в цій ніші, тут можна пробувати працювати з одним ціновим сегментом або, навіть, одним з районів вашого міста. Сучасні технології дозволяють відкривати агентство нерухомості навіть не маючи власного офісу. Успіх такої справи залежить, в першу чергу, від якості сервісу і вашій репутації на ринку. Маючи базу даних власників квартир і правильно налаштовану рекламу, ви без особливих складнощів отримаєте інтерес з боку цільової аудиторії: студентів, сімейних пар і фахівців, які переїхали до вашого міста.

## **4. Бізнес по франшизі.**

Модель бізнесу по франшизі, як стартовий майданчик, набагато вигідніше, ніж відкриття самостійного проекту.

Франшиза дає підприємцю ряд істотних переваг: швидкий старт, перевірена бізнес-модель і готовий бренд. Ризик збитковості такої справи набагато нижче, адже крім ваших особистих припущень і досліджень ринку, власник бренду також оцінює реальність окупаємості проекту в обраній вами локації.

## **5. Служба таксі.**

Здавалося б, на цей ринок вже неможливо потрапити: у великих містах України за увагу клієнтів борються кілька бізнес-гігантів. Проте в цій сфері можна зайняти і своє місце під сонцем. Інтерес до послуги таксі продовжує зростати.

## **6. Освітні курси.**

Якісна освіта – одна з найбільш правильних інвестицій у сучасному світі. Людина з потрібними навичками і знаннями завжди знайде нові можливості для розвитку і самореалізації. Сьогодні кількість інформації в інтернеті зростає такими темпами, що не всі встигають навіть правильно її фільтрувати. В таких умовах особливу роль починають грати освітні курси.

При цьому, на тлі класичних оффлайн-курсів, набирають популярність і онлайн-платформи

## **7. Коворкінг центр.**

По мірі зростання популярності творчих спеціальностей, зростає інтерес і до тимчасових робочих просторів - коворкінг центрів. Для того щоб відкрити коворкінг центр, не обов'язково володіти власною нерухомістю. Досить взяти відповідне приміщення в суборенду і, для початку, зробити косметичний

ремонт. Перевага коворкінг центру полягає у можливості короткострокової (від декількох годин до декількох місяців) оренди офісу. Багато таких центрів у великих містах вже перетворилися в інформаційно-освітні хаби. Там проходять зустрічі з цікавими лекторами, роботодавці знайомляться з майбутніми співробітниками, часто організовуються інтелектуальні вікторини тощо.

## **8. Рекрутінгова агенція.**

Пошук роботи – непросте завдання. З іншого боку, підбір правильного персоналу – також завдання не з легких. Навіть в цифровому світі, наповненим онлайн сервісами і платформами, роль рекрутера залишається важливою як для фахівців, так і для роботодавців. Це пов'язано з необхідністю проводити співбесіди, відбираючи кращих з кращих працівників.

## **9. Продаж б / у електроніки.**

Продаж б\у електроніки - тренд, який також можна використовувати для створення прибуткового бізнесу. Так, наприклад, набагато дешевше купити ноутбук, телевізор, або пральну машинку, привезену з Європи. Низька ціна і хороша якість породжують попит серед наших співгромадян.

## **10. Сервіс перегонки автомобілів.**

Ціна на автомобілі в Україні залишається все такою ж захмарною для більшості громадян. Тому схема придбання чотириколісного транспортного засобу за кордоном стала такою затребуваною. Сервіс перегонки автомобілів це не просто доставка з точки А в точку Б, це повноцінна допомога в придбанні, оформленні, доставці і, при необхідності, обслуговуванні авто.

#### **11. Манікюр на дому.**

Дівчата часто починають свій бізнес, відкриваючи манікюрний салон або роблячи манікюр на дому. Будучи клієнтками салонів краси, жінки набагато краще розбираються в особливостях цієї індустрії. Останнім часом помітне і зростання попиту на відповідні послуги. Разом з тим зростає і конкуренція.

## **12. Хостел.**

Модний тренд серед мандрівників вже давно прийшов в Україну. У містахмільйонниках за останні кілька років відкрилося величезна кількість хостелів. На перший погляд, тут не особливо можна розвернутися. Але ось крива інтересу зростає, а це говорить про те, що в даній ніші ще є потенціал

## **Індивідуальне завдання № 2**

1. Зробіть порівняльний аналіз послуг вашого підприємства та трьох підприємств конкурентів в цієї галузі. Отримані данні запишіть у вигляді таблині

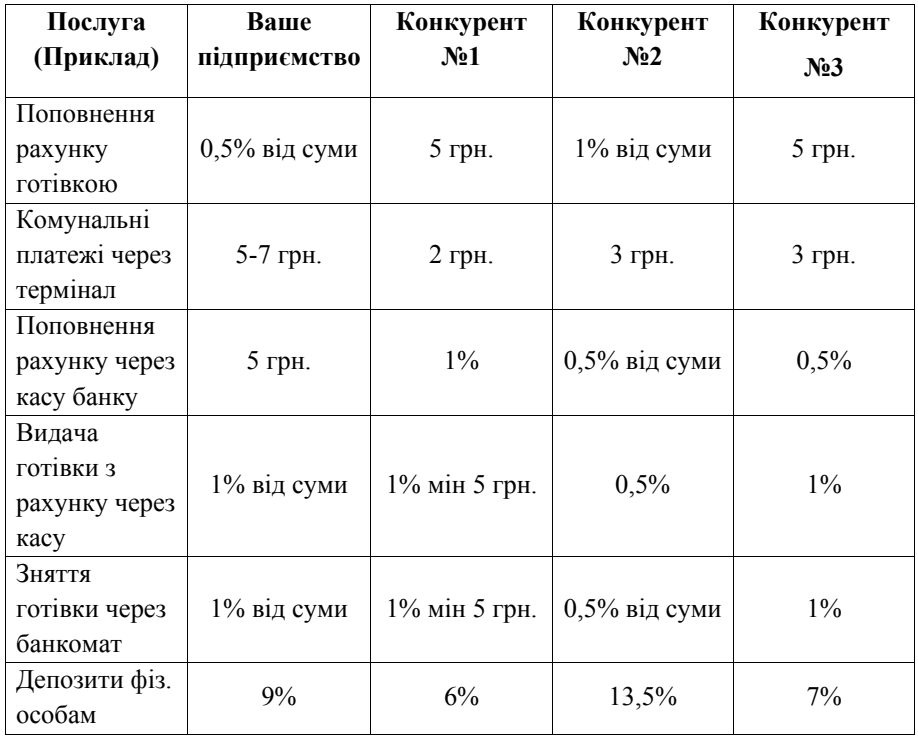

2. Розрахуйте собівартість послуг вашого підприємства, зробіть порівняльний аналіз собівартості послуг з підприємством, яке веде свою діяльність без використання можливостей інтернет, дані запишіть у таблицю

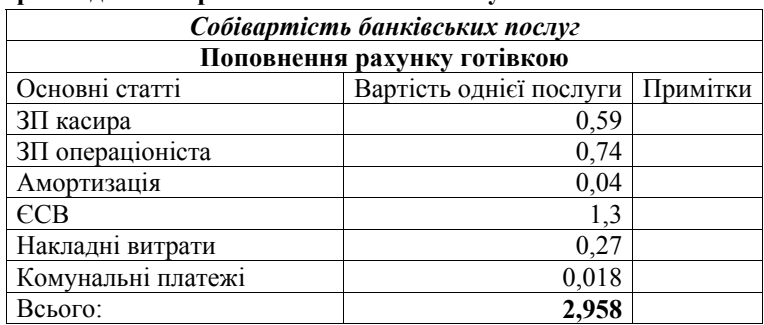

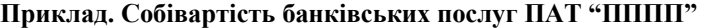

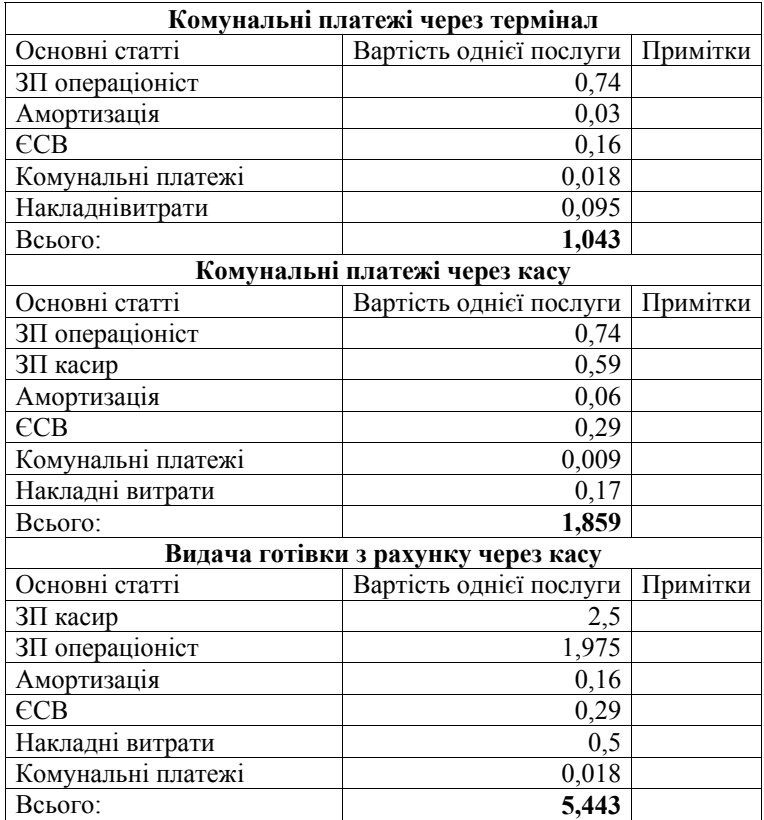

3. Розрахуйте можливий дохід підприємства, данні оформить у таблиці.

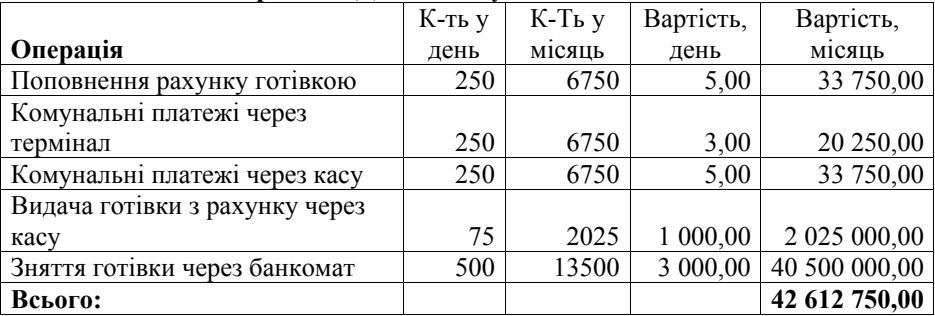

# **Приклад. Доход банкуПАТ «ППППП»**

4. Зробіть SWOT –аналіз вашого віртуального підприємства

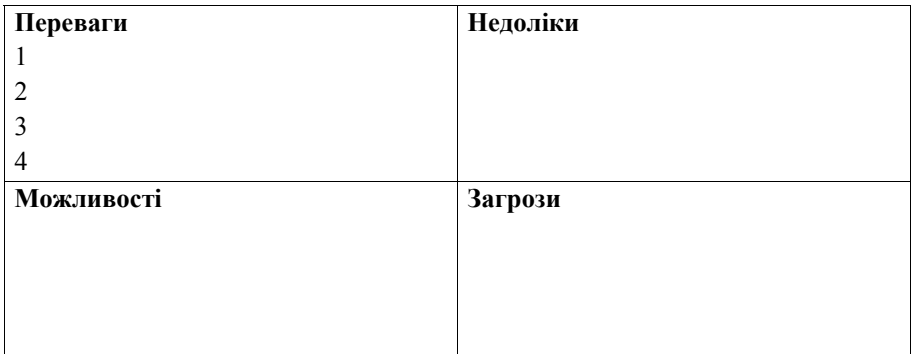

## **Індивідуальне завдання № 3**

Розробить сторінки вашого підприємства в усіх соціальних мережах, розробить сайт підприємства за допомогою конструктора SimpleSite http://ru.simplesite.com, або іншого зручного для вас конструктора. Результати оформити у вигляді скиншотів сторінок та представлення сайту онлайн.

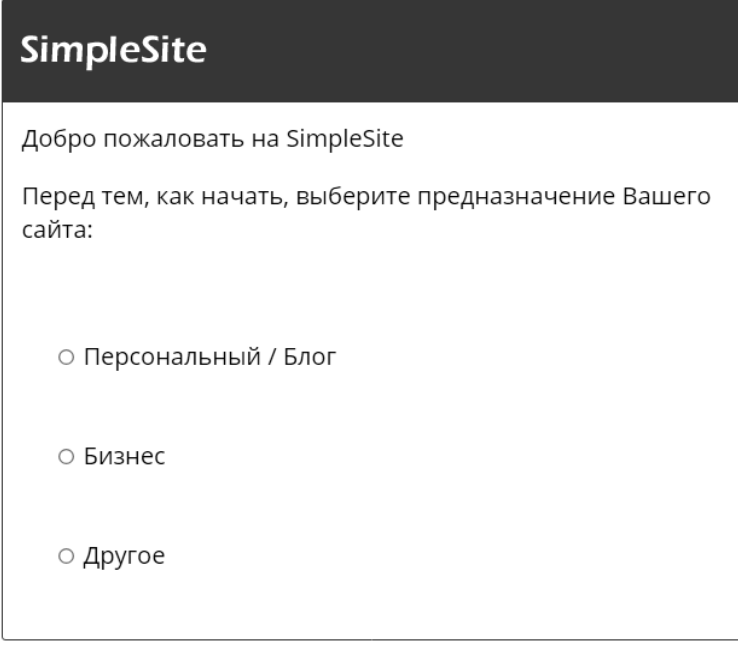

0%

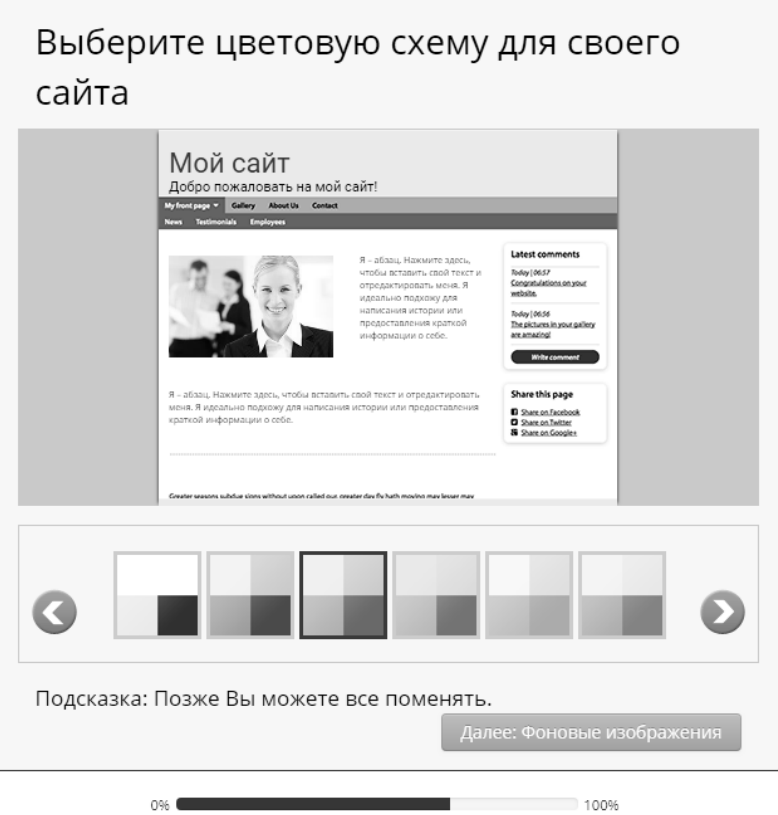

## **ТЕМАТИКА РЕФЕРАТІВ**

## *Вимоги до реферату*

Реферат пишеться по курсу «Віртуальна економіка», повинен містити у собі найважливіші теоретичні аспекти теми і відображати актуальні реалії сучасності. Шрифт – 14; інтервал – 1,5; поля: – ліве, верхнє, нижнє – 2,5 см, праве – 1,5 см; вирівнювання тексту по ширині, назви параграфів – по центру, напівжирним курсивом; абзаци починаються з нового рядка; нумерація сторінок проводиться в правому нижньому кутку; титульний лист і зміст (2–ий лист) не нумеруються; в рефераті повинні бути посилання; список використаної літератури не менше 15 джерел.

#### *Теми*

1. Основні фактори, що впливають на формування віртуальної економіки.

2. Тенденції і напрями державної політики в області віртуальної економіки.

3. Приватно-державне партнерство як необхідний елемент впливу на становлення «віртуальної економіки».

4. Соціально-економічні наслідки інформаційної глобалізації.

5. Теорія інформаційного суспільства та її місце в теоріях пост індустріалізму.

6. Масштаби інформаційних зрушень у світовій економіці і процеси інформаційної глобалізації.

7. Україна і процеси формування інформаційної глобалізації.

8. Нові інформаційні технології в сучасному економічному просторі.

9. Інформаційні зміни в контексті теорії споживчого вибору.

10. Модифікація поведінкової функції економічних суб'єктів як основа перегляду управління фірмою.

- 11. Концепція електронного уряду та її практична реалізація.
- 12. Електронна комерція: сутність та форми.
- 13. Ринок праці в віртуальній економіці, його специфіка.
- 14. Ринок капіталу в умовах віртуальної економіки
- 15. Теоретичні дискусії з проблеми «віртуальної економіки»
- 16. Безпека і регулювання віртуальної економіки.
- 17. Інформаційний ринок: сутність і специфіка.
- 18. Мережевий ринок і особливості його функціонування.

19. Кредитно-грошова система в умовах поширення електронних форм обміну.

- 20. Податки і податкова політика в умовах віртуальної економіки.
- 21. Економіка освіти: сутність та місце у віртуальній економіці.
- 22. Інформаційна епоха: економіка, суспільство, культура.

23. Інформаційне протиборство як форма нової конкуренції.

24. Інтелектуальна сфера та підприємництво.

25. Інтелектуальна власність і її роль у віртуальній економіці

26. Мінімізація ризику в діяльності фірм (підприємств) / Мінімізація ризику господарюючих суб'єктів при прийнятті інвестиційних рішень в інформаційній економіці.

27. Трансформація природних монополій у віртуальній економіці України.

28. Соціальна політика в умовах становлення нової економіки України.

29. Характерні риси грошово-кредитної політики в інформаційній економіці.

30. Теорія і практика формування неоекономіки.

## **РЕКОМЕНДОВАНА ЛІТЕРАТУРА**

1. Маслова А. Виртуальная экономика как проявление виртуализации экономических отношений: монография, LAP Lambert Academic Publishing, 2012 г., 108 с.

2. Информационная экономика / [под ред. Э.С. Спиридонова, М.С. Клыкова]. – М. : КД "ЛИБРОКОМ", 2010. – 288 с.

3. Журавлёва, Г. П. Новый курс экономической теории: Основы теории трансформации экономических систем и формирования «экономики будущего» / Г. П. Журавлёва. – М. ; Тамбов, 2009. –497 с.

4. Потемкин А. Виртуальная экономика, порог. 2004. – 448 с.

5. Введение в «Цифровую» экономику/ А.В. Кешелава В.Г. Буданов, В.Ю. Румянцев и др.; под общ. ред. А.В. Кешелава; гл. «цифр.» конс. И.А. Зимненко. – ВНИИГеосистем, 2017. – 28 с. (На пороге «цифрового будущего».Книга первая).

6. А.В. Ильин, В.Д. Ильин S-экономика: механизм хозяйствования в эпоху Интернета. М.: ИПИ РАН, 2011. – 105 с.

7. Уорнер Малколм, Витцель Морген, Виртуальные организации, Новые формы ведения бизнеса в XXI веке, Добрая книга, 2005. – 296 с.

8. Сетеваяэкономика: учебник / И.А. Стрелец. М.: Эксмо,2006. - 208 с.

9. Економіка логістики / О.А. Похильченко // Навчальний посібник – Львів: Видавництво Львівської політехніки. 2014. – 637 с.

10.Катаев А.В.Виртуальные бизнес-организации. – СПб.: Изд-во Политехнического университета, 2009. – 120 с.

11.Литовченко И.Л. Маркетинг в условиях дуальности современного промышленного рынка. Науковий вісник Херсонського державного університету. – Серія : Економічні науки. – 2015. – №10. – Ч. 3. – С. 60–63. URL: http://dspace.oneu.edu.ua/jspui/handle/123456789/3078. (дата 05.02.20).

12.Литовченко И. Л. Перспективы развития Интернет-маркетинга. Маркетинг інновацій і інновації у маркетингу: зб. тез доповідей VІIІ Міжнар. наук.-практич. конф. (25–26 вересня 2014 р.). – Суми: ТОВ «ДД «Папірус», 2014 – С. 210–212. URL: http://essuir.sumdu.edu.ua/handle/123456789/37638. (дата 04.02.20).

13.Биткоины вошли в топ-10. URL: http://www.kommersant.ru/doc/ 2628553. (дата звернення 07.02.20).

14. Биткоин в Украине: кому он нужен URL: https://kiev.bc.events/ru/article/bitkoin-v-ukraine-komu-on-nugen-48585 (дата звернення 13.02.20).

#### **Допоміжна**

15.Эрик Гейсингер, Виртуальные миллиарды. Гений, наркобарон и близнецы из Лиги плюща, стоявшие за взлетом Биткоина, Баланс Бизнес Букс,  $2018. - 328$  c.

16.Владимир Дьяконов, Internet. Настольная книга пользователя, Litres, 2017. 576 с.

17.Маслова А.В. Природа и социально-экономические особенности виртуальных организаций [Электронный ресурс].диссертация. 2010. URL: https://www.dissercat.com/content/priroda-i-sotsialno-ekonomicheskie-osobennostivirtualnykh-organizatsii (дата звернення 13.02.2020).

18.Деминг У. Эдвард. Новая экономика. – М.: Эксмо, 2006. – 208 с.

19.Кастельс М. Інтернет-галактика. Міркування щодо Інтернету, бізнесу і суспільства. Пер. з англ. – К.: «Ваклер», 2007. – 304 с.

20.Bitcoin в Украине: кто заработает на мировом скачке криптовалюты URL: http://dengi.ua/business/286479-Bitcoin-v-Ykraine-Kto-zarabotaet-namirovom-skachke-kriptovaluti (дата звернення 13.02.2020).

21.НБУ разъяснил правомерность использования в Украине «криптовалюты» Bitcoin URL: https://news.finance.ua/ru/news/-/338157/nburazyasnil-pravomernost-ispolzovaniya-v-ukraine-kriptovalyuty-bitcoin (дата звернення 10.02.2020).

22.OpenSignal: Украина предпоследняя в рейтинге стран по покрытию мобильного интернета. URL: https://gordonua.com/news/money/opensignalukraina-predposlednyaya-v-reytinge-stran-po-pokrytiyu-mobilnogo-interneta-146029.html (дата звернення 10.02.2020).

23.Украинцы уходят в онлайн: 8% совершают покупки с помощью смартфона URL: http://agroportal.ua/news/ukraina/ukraintsy-ukhodyat-v-onlain-8 sovershayut-pokupki-s-pomoshchyu-smartfona/ (дата звернення 11.02.2020).

24.Астаф'єв А. О. Питання розвитку цифрової культури українського соціуму : Аналітична записка Відділу гуманітарної політики. Національний інститут стратегічних досліджень URL: http://old2.niss.gov.ua/articles/1631/ (дата звернення 07.02.2020).

## **Інформаційні ресурси**

www.virtualistika.ru

http://krebsonsecurity.com

www.citforum.ru Разработка и внедрение систем

https://strategy.uifuture.org/kraina-z-rozvinutoyu-cifrovoyu-ekonomikoyu.html

Навчальне видання

Пічугіна Юлія Валеріївна, Максимова Юлія Олександрівна

## **Віртуальна економіка**

Методичні вказівки до практичних занять та самостійної роботи студентів (Укр. мовою)

Підписано до друку 25.08.2020 р. Формат 60х84/16. Папір офсетний. Гарн. «Тіmes». Друк цифровий. Ум.-друк.арк. 1,7. Наклад 50 прим. Надруковано з готового оригінал-макету у видавництві Чорномор'я. м. Одеса, пл. Бориса Дерев'янко, 1.